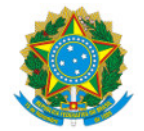

Ministério da Educação Secretaria de Educação Profissional e Tecnológica Instituto Federal de Educação, Ciência e Tecnologia do Sul de Minas Gerais IFSULDEMINAS - Campus Pouso Alegre

PORTARIA Nº113/2022/POA/IFSULDEMINAS

8 de julho de 2022

O DIRETOR-GERAL SUBSTITUTO DO INSTITUTO FEDERAL DE EDUCAÇÃO, CIÊNCIA E TECNOLOGIA DO SUL DE MINAS GERAIS – CAMPUS POUSO ALEGRE, usando da competência que lhe foi delegada pela Portaria nº 1.224 de 27 de Setembro de 2021, publicada no DOU em 28 de Setembro de 2021, RESOLVE:

Art. 1º Alterar a PORTARIA Nº225/2021/POA/IFSULDEMINAS, dispensando a servidora Michelle Nery, Professora do Ensino Básico, Técnico e Tecnológico, matrícula SIAPE n° 1810389 e designando o servidor Ismael David de Oliveira Muro, Professor do Ensino Básico, Técnico e Tecnológico, matrícula SIAPE n° 1323079, para a função de Coordenador do curso de Pós-graduação Lato Sensu em Computação Aplicada à Educação (EaD), deste Instituto - Campus Pouso Alegre.

Art. 2º Esta portaria entra em vigor a partir desta data e tem validade até 22 de dezembro de 2023.

(Assinado eletronicamente)

Alexandre Fieno da Silva

Diretor-geral Substituto do IFSULDEMINAS - Campus Pouso Alegre

Documento assinado eletronicamente por:

- Alexandre Fieno da Silva, DIRETOR - SUB-CHEFIA - POA, em 08/07/2022 14:15:47.

Este documento foi emitido pelo SUAP em 08/07/2022. Para comprovar sua autenticidade, faça a leitura do QRCode ao lado ou acesse https://suap.ifsuldeminas.edu.br/autenticar-documento/ e forneça os dados abaixo:

Código Verificador: 265981 Código de Autenticação: 7187a6dd28

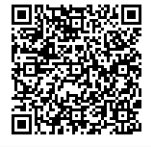

Documento eletrônico gerado pelo SUAP (https://suap.ifsuldeminas.edu.br) Instituto Federal de Educação, Ciência e Tecnologia do Sul de Minas Gerais